## **ctools - Action #4187**

## **Add inmap to comlixmap to allow restart from an existing TS map**

01/05/2023 09:44 AM - Knödlseder Jürgen

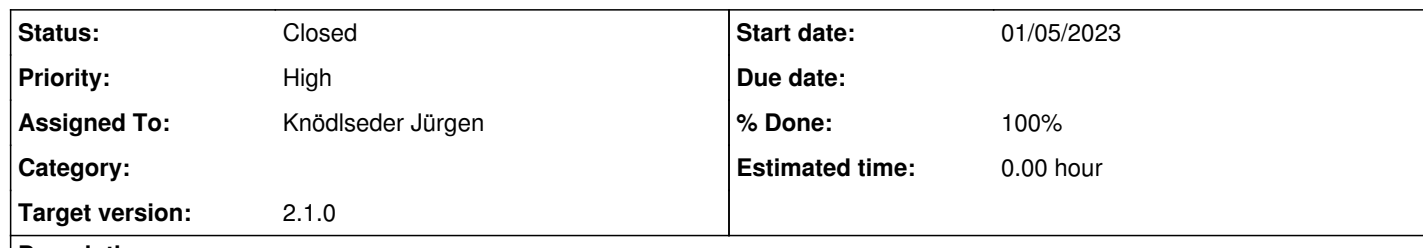

## **Description**

Since comlixmap is rather computation intensive an inmap parameter should be added to allow restarting the computations from an existing map, extracting already computed values instead of recomputing them.

**#1 - 01/05/2023 10:15 AM - Knödlseder Jürgen**

*- Status changed from New to In Progress*

*- % Done changed from 0 to 10*

I started with adding uncertainty maps to the output FITS file and prepended the source names to the extension names so that TS values can be computed for multiple sources. The extension name is now composed by srcname\_parname\_val for values and srcname\_parname\_unc for uncertainties.

**#2 - 01/13/2023 08:13 PM - Knödlseder Jürgen**

*- Status changed from In Progress to Closed*

*- % Done changed from 10 to 100*

Merged into devel.